## Get your FREE\* COVID-19 vaccine safely from Walgreens

The pandemic can take quality time away from you and your family, but getting vaccinated brings us closer to getting back together. Our pharmacists are equipped with specialized COVID-19 expertise and years of immunization experience to provide you with the highest quality care. Protecting the health and well-being of our communities is our top priority.

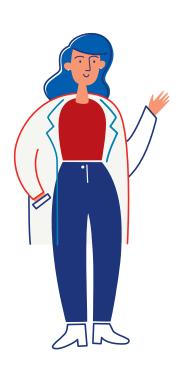

## To schedule your vaccine appointment for our onsite event, follow these simple steps:

- 1. Schedule an appointment at
- 2. Select an appointment time and provide insurance information (if you don't have insurance, you'll be asked for your government ID information)
- 3. After booking, you'll receive a confirmation email containing a unique QR code you'll need to bring to your appointment
- 4. Save time by completing a vaccination consent form (available on our scheduling page) prior to your appointment; you may also complete this on site

## On the day of your vaccination:

- 5. Complete a screening to confirm your health condition and any allergies and verify that you are not currently experiencing COVID-19 symptoms
- 6. Arrive at your appointment on time with a face mask and ID; remember to bring a physical or digital copy of your unique QR code to check into your appointment
- 7. Receive a COVID-19 vaccination and a vaccination record card
- 8. Participate in a 15-30 minute observation to monitor possible side effects

Get answers to your questions and stay up to date on the latest vaccine insights when you download the Walgreens app or visit **Walgreens.com/COVID19Vaccine** 

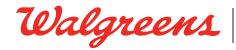

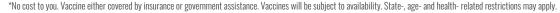

\*\* Both the Pfizer-BioNTech and Moderna vaccines require two shots to be as effective as possible. The Johnson & Johnson (Janssen) vaccine requires just one shot. ©2021 Walgreen Co. All rights reserved.

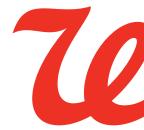